## 广域网仿真仪-WANsim network Emulator

## WANsim 是什么

WANsim 是一款高性价比, 高精度的广域网仿真仪, 它能准确地模拟出真实的 广域网环境。我们拥有专业的研发团队,简便的操作界面先进的技术,高速的产 品迭代。是一款简单,易上手的设备,即使非专业技术人员也能轻松使用。

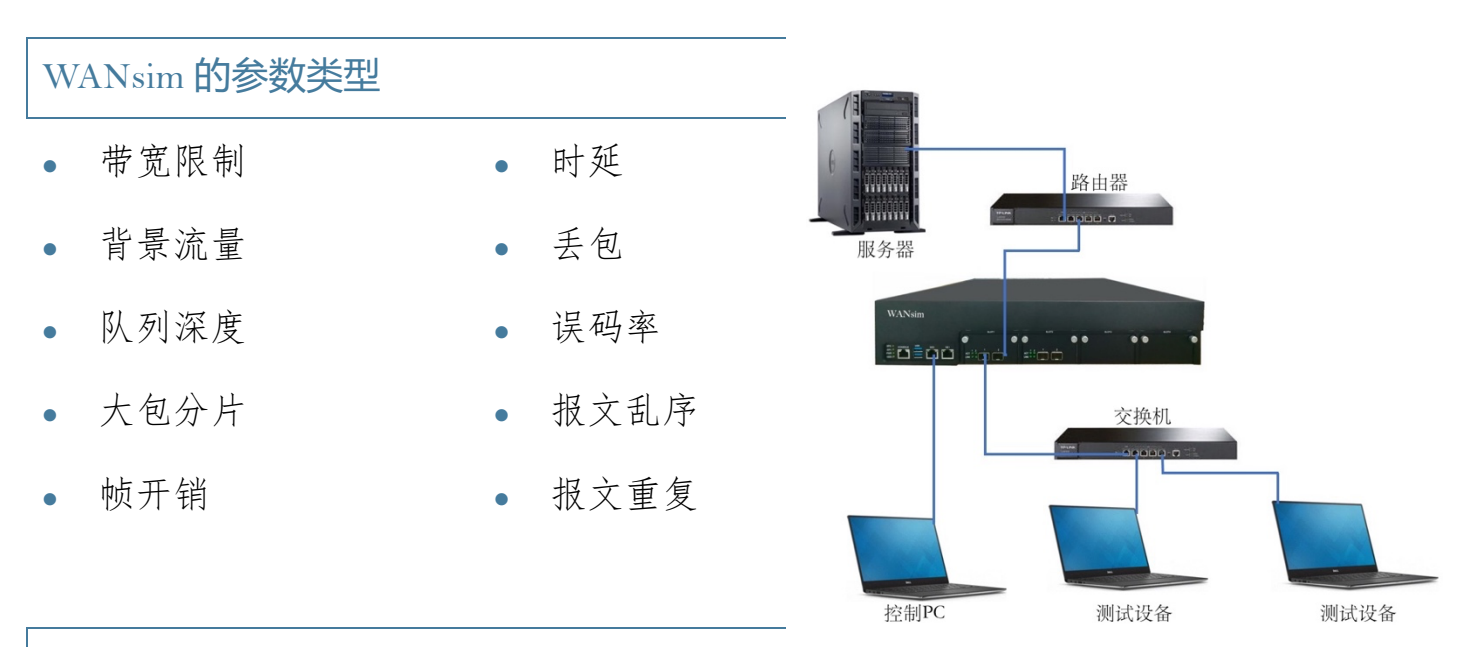

## WANsim 的使用场景

网络模拟: 通过设置不同的损伤参数使 WANsim 模拟  $2G$ ,  $3G$ ,  $4G$ ,  $5G$ , 卫星网 络等不同类型的网络,满足实验室的不 同要求。

硬件测试: 测试路由器、网络安全设备、 网络监控设备、网络优化设备等在不同 的网络环境中的表现。

软件测试: 在软件开发阶段或测试阶段, 流媒体测试: 测试在不同网络环境下直 模拟不同的网络状况,进行压力测试等, 播、视频、音乐等流媒体的表现质量. 以及时调整软件架构, 算法策略。 以优化编码压缩方案。

官网: http://www.wansim.cn

- 电话: 17703013127
- 邮箱: lidadamiao@qq.com